**a cura di Corrado Giustozzi**

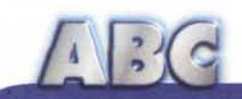

## **Ma** quanto mi costi...

**Prima di andare a finire" n'coppa 'e ggrare 'e 'na cchiesa" (per i non nativi, traduzione simultanea - sui gradini di una chiesa a chiedere l'elemosina) occorre che ci mettiamo un freno, alle spese telefoniche per i nostri collegamenti Internet! Il fatto è che la Rete è come un cesto di ciliegie; una tira l'altra, e il tempo passa senza che ce ne accorgiamo.**

**Quante volte vi è capitato di collegarvi per leggere solo la posta e di ritrovarvi, dopo un bel pezzo di tempo, ad aver navigato un bel mare interno di Internet senza meta e senza costrutto? Mio padre sosteneva che "tanti niente accirettero 'o ciuccio", e infatti le bollette espresse in centinaia di migliaia di lire ci paiono, appena arrivate, prive di fondamento e giustificazione logica. Salvo poi a ricordare che tre ore di collegamento costano, più o meno, un biglietto da diecimila, e che la TUT è peggio di un ufficiale del KGB, in fatto di inflessibilità. Quindi, metteteci rimedio, leggendo e, soprattutto, applicando i consigli di una rubrica unica al mondo, che tutto il sistema solare ci invidia: ABC.**

**Seconda parte**

*( di Raffaello De Masi)*

La volta passata abbiamo visto come fare per risolvere con una certa eleganza la consultazione di grossi siti senza restare collegati. In questa puntata invece vedremo come' fare per attaccare il nemico in campo aperto, controllando direttamente come passa il tempo, e come i denari nostri passano tranquillamente dal nostro al portafoglio della Telecom.

Ovviamente è previsto che abbiamo fatto tutti i nostri bravi passi per sfruttàre appieno le rutilanti offerte speciali che, a conti fatti, vedremo essere convenienti, resta da stabilire per chi. Abbiamo solo bisogno di qualcuno, o qualcosa, che ci tenga da conto le spese, i tempi di collegamento, i conti alla fine del mese, e così via.

E a questo servono gli onlinometri, orribile storpiatura che potremmo tranquillamente parafrasare in misuratori del tempo in linea. Solo che questi semplici "cronometri", per così dire, si sono, nel tempo, trasformati in più raffinati tool, aggiungendo funzioni complementari che li hanno resi meritevoli sovente di dignità di pacchetti, più che di semplici utility. Ed ecco una puntata di ABC a loro dedicata, con lo specifico e dichiarato scopo di indicare, a un principiante, come fare per non "appezzentirsi" giocando al navigatore.

## **Gli onlinometri, per tutti i gusti**

Cominceremo con un pacchetto che, a rigore, non è un vero e proprio onlinometro; si tratta, infatti, di un dialer, vale a dire uno di quei pacchetti che ci mettono in linea chiamando il numero dei provider, sbrigando le incombenze dell'identificazione e della password e così via. Il pacchetto è ben costruito, visto che contiene numerose opzioni interessanti (riconnessione automatica in caso di caduta della linea, possibilità di scelta immediata dell'account da utilizzare, connessione automatica in ogni momento in cui se ne ravvisi la necessità). Quello che, però, ci interessa è rappresentato da un grafico (in diversi formati) che offre una panoramica dei collegamenti e la durata degli stessi. I dati relativi a questi sono conservati in un file, formato.XLS, editabile con Excel. E' prodotto dalla PYSoftware (http://www.pysoft.com) e, come quasi

tutti i pacchetti che descriveremo, è scaricabile gratuitamente dal sito. Il pacchetto "dura" un mesetto, poi perde la sua funzionalità e occorre registrarsi per continuare ad usufruirne. Si tratta, comunque, di una spesa (una trentina di dollari) che val bene la pena di affrontare.

Uno dei pacchetti più originali, funzionali e validi per tenere sotto controllo i nostri conti telefonici è senz'altro Aide Onlinemeter. Pubblicato dalla Markus Friberg Data Systems (http://www. mfsoft.com/onlinometer) e disponibile anche per WNT, costa venti dollari ed è acquistabile solo via Internet. La procedura è semplice; si scarica il demo a tempo da uno dei soliti siti o direttamente dalla MFSoft, e, quando convinti della bontà del programma, si invia a quest'ultima la somma richiesta (anche attraverso carta di credito). Si riceve, pressoché immediatamente, un codice d'attivazione che riabilita definitivamente il funzionamento del programma, e non ci si pensa più.

La maggior parte dei pacchetti provati viene acquistata e ricevuta in questo modo, vale a dire che non ci sono quasi mai manuali o dischetti da ricevere. Il manuale è ridotto a un help da menu, quasi mai

 $\sqrt{1-(c)}$ 

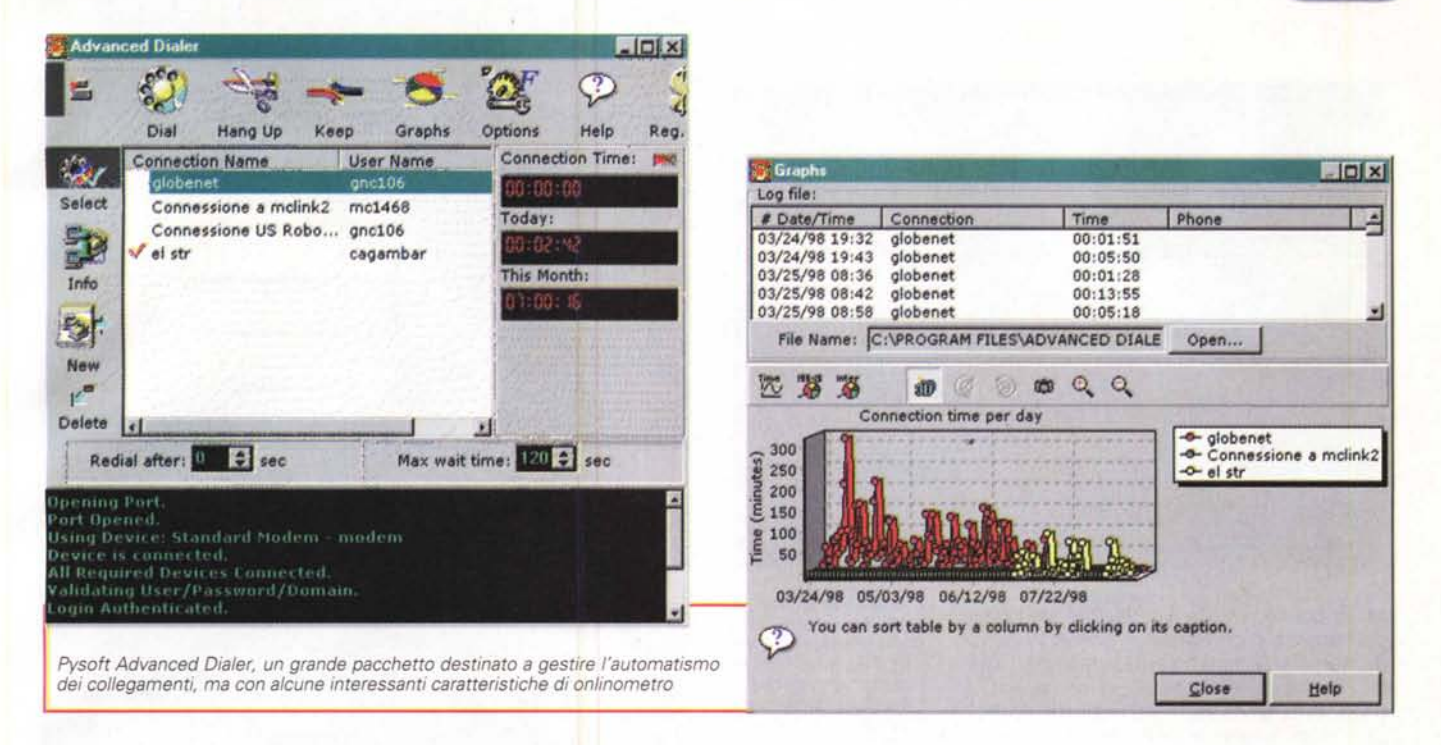

context sensitive, ed è consigliabile, una volta scelto il pacchetto da usare, stampare questo help su carta, in modo da avere il manuale a portata di mano quando necessario. Dobbiamo dire per onore di report che Aide, che pur è un pacchetto affidabile e realizzato con molta raffinatezza ed eleganza, gode di un help

P Files of

Use detes file

Use ISP and dates filter

**FAS Erm** dober<sub>d</sub>

**Call Look** 

molto modesto, che quasi mai fornisce informazioni utili e che spesso risulta lacunoso. Occorre, per certi setup, provare direttamente per rendersi conto di come un comando o un'opzione funziona e tutto ciò non gioca a onore di un'applicazione di grande qualità.

Ad onta della modesta dimensione del

F

匣-

SecondsOnline

 $\mathbf{L}$ 225

codice (circa 850k, in formato .ZIP) Aide è, come dicevamo, un pacchetto completo e dotato di notevoli raffinatezze. La finestra principale è di una semplicità un poco disarmante, visto che offre cinque pulsanti e tre linguetterubrica. I primi, praticamente, valgono ben poco, visto che servono solo ad uscire e a chiamare diverse parti dell'help. Le seconde invece permettono di gestire al meglio il pacchetto, che, lo ripetiamo, è realizzato in maniera molto professionale.

Aide Onlinemeter non funziona in background, e dimostra la sua presenza solo quando chiamato in causa. AI contrario di molti programmi simili non collega la sua attività alla connessione, e quindi non impiccia memoria o velocità di esecuzione di altri programmi. Quando è chiamato dal menu Programmi, Aide legge il modem log file di Windows, lo converte nelle sue esigenze e rielabora i dati nell'ottica per cui è chiamato a funziona-

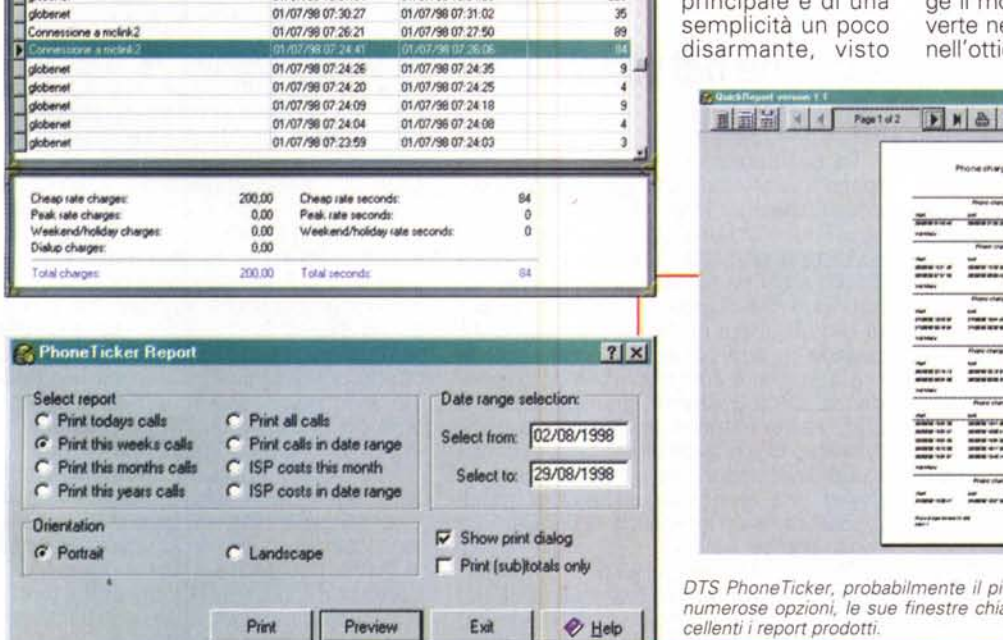

EndT me 01/07/99 15:04:50

 $12 - 23/06/ 98$ 

ISP filler

16/06/ 98

**BeginTime** 01/07/98 15:01:04

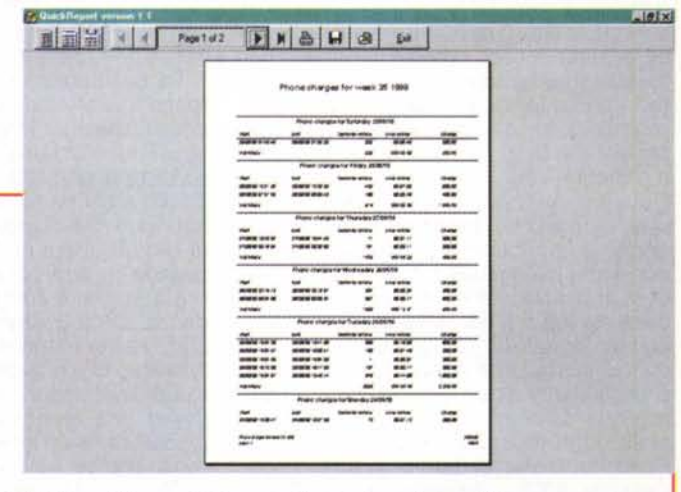

*OTS PhoneTicker, probabilmente il più bel pacchetto della prova, con le sue numerose opzioni, le sue finestre chiare,* i*suoi comandi intuitivi* <sup>e</sup> *diretti. Ec-*Ed *cellenti i report prodotti.*

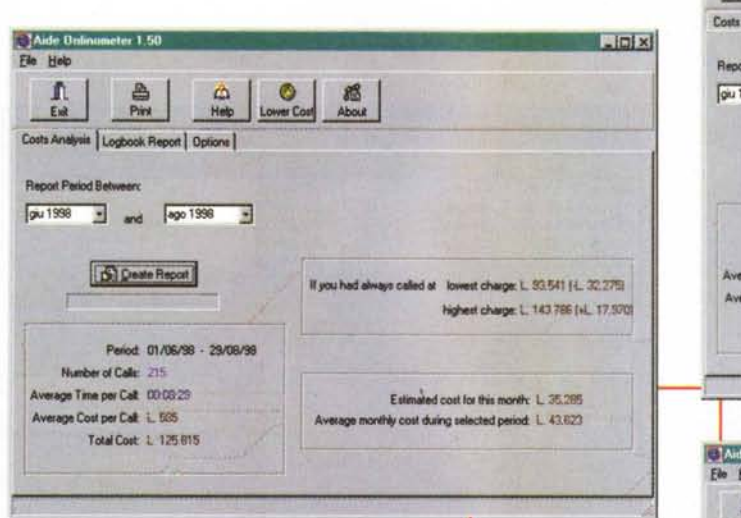

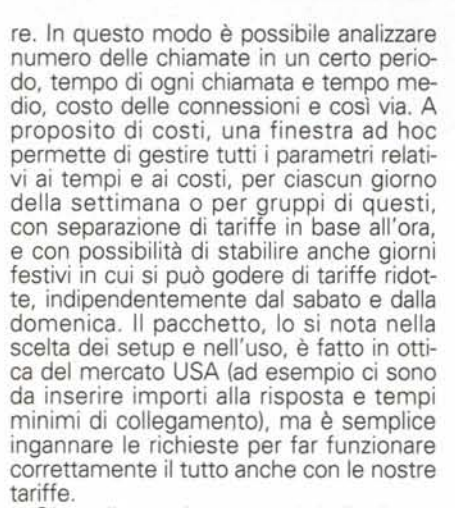

Oltre alla gestione per così dire bruta dei collegamenti, Aide offre anche un raffinato tool per un'analisi avanzata dei costi, che permette una comparazione tra tariffe alte e ridotte su base settimanale, mensile o comunque definita. In base al periodo scelto, il pacchetto è anche capace di stimare costi mensili, tenendo conto della frequenza delle chiamate esequite in precedenza, e il pacchetto, in ogni momento, ha la capacità di creare report per periodi di tempo predefiniti o stabiliti dall'utente.

Aide non è privo di difetti, peraltro veniali; oltre all'help modesto di cui si è già detto, la configurazione dei tempi-tariffa non è dei più agevoli e non è difficile cadere in contraddizioni. Il report, poiché si basa sul log file del modem, è piuttosto povero di dati (in effetti, solo tempo di connessione, data e costo), mentre non è possibile in alcun modo separare connessioni differenti, se si dispone di diversi account. Inoltre, non so bene perché, il pacchetto si è rifiutato di gestire le connessioni della prima settimana di luglio; avevo pensato a un guasto del programma, per cui ho provveduto alla reinstallazione, ma senza alcun esito positivo. MiAide Onlinemeter, di Markus Friberg, offre un ambiente raffinato ed elegante; interessante la capacità di eseguire calcoli previsionali delle spese telefoniche in base a quelle di un precedente periodo (definito dall'utente); i report possono essere riferiti solo a mesi, e sono piuttosto scarni.

n  $\frac{1}{100}$ Costs Analysis Logbook Report | Onlines ∃ Report Period Betw Modern Logbook Report pu 1938 - and apo 1998 -01/06/98 07:23:56 - 01/06/98 07:24:04 Firme: 00.00.06<br>Doeh L. 210 Create Report 01/06/98 07:24:06 - 01/06/98 07:24:17 Time: 00:00:10<br>Cost: L. 210 Period: 01/06/98 - 23/08/98 01/06/98 07:24 18 - 01/06/98 07:24:22 imm: 00:00:03<br>Jost: L. 210 Number of Calls: 215 Average Time per Calt 00:09:29 01/06/98 07:24:26 - 01/06/98 07:24:36 Average Cost per Call: L. 595 ime: 00:00!<br>Jost: L. 210 Total Cost 1, 125 815 01/06/98 07:24:37 - 01/06/98 07:24:49 뇌 **Dipixi** Aide 0 File Help ۵  $\circ$ Costs Analysis | Logbook Report Options | Windows Modern Log File Log File IV Warn when cost per month has exceeded  $100000$ WINDOWS ModernLog br P Warn when average cost per call has exceeded. 3000 IZ Delete log file when done jie Cost Settings F Ignore Bury Calls Charges for Online Time Days Start Cost (L.) L. per Minute Minimum L. Min period (minuture Time D New **DEdit** lun, mar, mer, gio, ven, sab 00:00 - 08:00 0 40 210  $\overline{0}$ **豊 Dolete** 18:30 - 24:00 0 40  $210$ o kin, mar, mer, gio, ven, sab  $\mathbf{r}^{\text{nl}}$ 0800-1830.0  $\overline{m}$  $210$ the cin see  $\mathfrak{n}$ lin m **7 Help** 

LIDIXI

steri del bit! Comunque si tratta, come detto, di peccati veniali, e Aide resta sempre un bel pacchetto, soprattutto per le sue buone possibilità di analisi dei costi.

C Aide D

## Qualche bel pezzo di software

Se desiderate un bel programma che tenga traccia e conto di tutto il tempo (e i danari) spesi su Internet, date un'occhiata a PhoneTicker (http://www.dtsoftwa re.simplenet.com). Il nome DTS non è ignoto a chi da tempo traffica con la posta, visto che ricorda un eccellente client di e-mail di cui parleremo certamente quando riprenderemo, credo nella prossima puntata, il discorso sulla corrispondenza. Chris Gallacher, gran patron della DTS, ha recentemente rilasciato questo package, che a buon diritto rappresenta il top di applicazioni del genere. Costa 15 dollari, una vera miseria, ma offre grandi prestazioni e un'interfaccia accattivante e molto pratica.

PhoneTicker (poco più di 3 Mb in formato .ZIP, disponibile la versione NT) si scarica dal sito e funziona per un mese. Una volta installato gira in background ed è raggiungibile direttamente dalla barra delle applicazioni, in cui compare sotto forma di una piccola pila di monete. PhoneTicker è un gran pacchetto potente e raffinato, che raccoglie, in un'unica finestra, tutto quel che è necessario per i nostri bisogni. Al contrario di Aide si basa su un database personale, che raccoglie tutte le operazioni di collegamento eseguite, e le filtra secondo le esigenze personali e momentanee dell'utente. Le registrazioni sono offerte in forma di tabella che elenca la connessione utilizzata, il tempo di inizio e di termine, i secondi in linea; queste vengono offerte, inizialmente, per così dire in forma bruta, vale a dire in semplice ordine di tempo (non è possibile, come ormai pressoché standard nelle finestre d'elenco di Windows, cliccare sulla testata per eseguire automaticamente operazioni di ordinamento), ma una finestrina ad hoc consente di filtrare le registrazioni in base a un intervallo di data, al tipo di ISP o alla combinazione dei due.

Una piccola ombra sul setup delle tariffe; sebbene la finestra sia ben realizzata e contenga, addirittura, un pratico calcolatorino per eseguire, al volo, verifiche delle tariffe, non esiste la possibilità di includere, per il sabato, la più ridotta tariffa che va da mezzogiorno alle sei del pomeriggio. In compenso un'altra finestrina

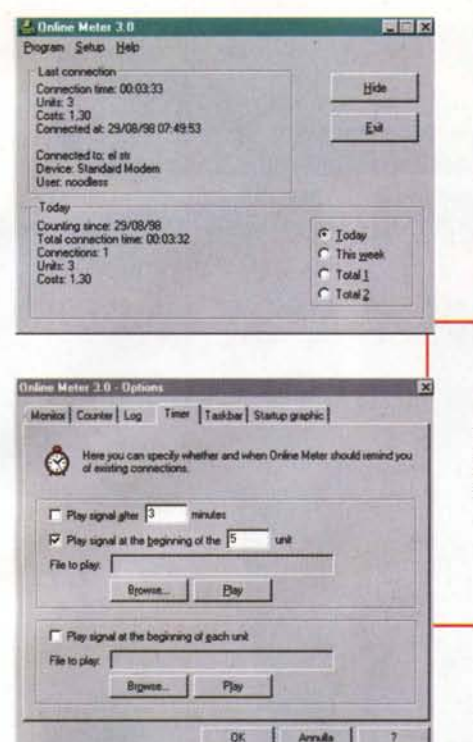

permette di inserire una serie di date (ad esempio festività natalizie, Primo Maggio, Ferragosto) che, sebbene non sempre domenicali, consentono l'utilizzo di tariffe ridotte. Curioso, probabilmente perché il pacchetto è fatto per adattarsi a diverse valute, l'inserimento automatico di ben quindici cifre decimali nella definizione del costo di unità tariffaria, ma estremamente utile e pratica è la possibilità di scegliere intervalli di tempo ad hoc. Superlativa la produzione di Report, che sono un vero specchio di chiarezza e leggibilità, e riportano tutti i dati necessari per un corretto esame e controllo del tempo e dei denari spesi in linea. Insomma, un gran pacchetto davvero!

Per chi pensa che il vino buono sta nelle botti piccole, ecco un motivo per dimostrare di avere ragione. Krebs OnlineMeter, di Michael Krebs [\(http://www.kreb](http://www.kreb) sman.com o http://www.webutils.com ), giunto alla versione 3.1 - prezzo 15 \$, ad onta del suo codice non molto ingombrante, e a dispetto della miserrima finestra principale, ha tutto quanto può essere necessario per gestire al meglio collegamenti di diversa tipologia. Disponibile anche per ambienti sotto Windows NT, permette di monitorare servizi di network in dial-up e, separatamente, modem diversi su differenti porte. La registrazione dei tempi può essere riassunta in forme molteplici, e sono previste differenti forme di avviso durante il collegamento (supera mento di tempo prestabilito o di unità di contatore, avvisi acustici all'inizio di ogni unità, e così via). I log prodotti da questo pacchetto sono tra i più raffinati, comprendenti tra l'altro anche una descrizione della connessione; essi possono essere manipolati a video, sottoponendoli a sort in base alle categorie di interesse. Le tariffe possono essere tagliate al

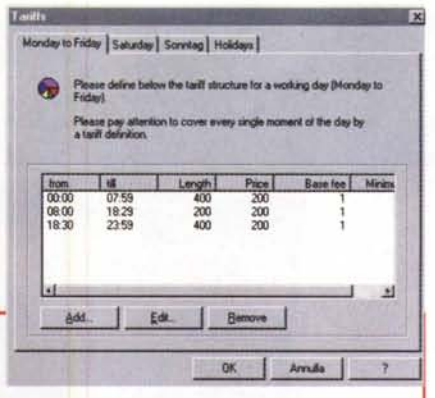

*OnlineMeter* 3 *di Michael Krebs, il pacchetto che più di tutti permette di regolare, in maniera chirurgica,* i*setup delle comunicazioni. Il report prodotto* è *uno dei più completi, ed* è *facilmente fi/trabile.*

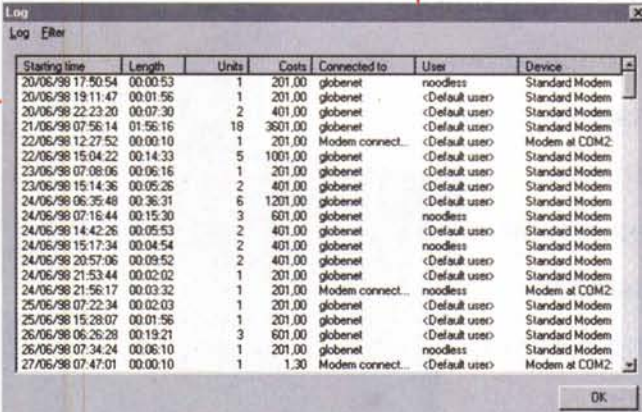

millimetro in base alle differenziazioni orarie e giornaliere (esiste anche un calendario dei festivi da costruire in base alla propria nazione) e, opzione praticamente assente in quasi tutti gli altri, si può aggiungere un offset in secondi al contatore che corrisponde all'intervallo tra la composizione del numero e l'effettivo collegamento alla rete. La finestra delle tariffe, comunque, è la più completa di quelle di tutti i pacchetti che mi sono passati tra le mani, ed è configurabile, praticamente, per la maggior parte delle compagnie telefoniche del mondo. La spesa e il tempo della corrente connessione è sempre visibile sulla barra delle applicazioni. Ne esiste anche una versione in tedesco e, specchio della cura che la Krebs mette nel suo prodotto, setup di tariffe già pronti, per diverse compagnie di tutto il mondo, possono essere scaricati direttamente dal sito del produttore.

RasTimer 1.10 , prelevabile da <http://www.maxmagnus.com/Ra>sTi mer/Home.htm e anch'esso disponibile per NT, costa solo dieci dollaroni e permette di tenere sotto controllo i nostri collegamenti via dial-up attraverso un database che raccoglie tempi e costi dei nostri viaggi in Internet. Lavora in background e il semplice passaggio del mouse sulla icona della barra delle applicazioni permette di visualizzare tempi e costi. Il database può essere trasformato in report facilmente manipolabili e filtrabili, e record singoli o multipli possono essere

cancellati dal db senza lasciare traccia .

E' il pacchetto che, probabilmente, meno di tutti impiccia l'utente; la sua finestra principale, infatti, è grande quanto un francobollo e l'intero pacchetto' può essere configurato attraverso tre semplici pannelli, che customizzano l'ambiente generale e le finestre di "history"; poiché, come abbiamo detto, il database dei collegamenti può essere manipolato cancellando degli elementi, esiste la possibilità di proteggerlo attraverso una password.

Molto buono è anche WebNik (versione 4.0, costo 20 dollari, recuperabile

http:// [www.globaldia](http://www.globaldia) log.com/-webnik) che include un ambiente di connessione automatica con combinatore, il solito contatempo, un'utility di autodisconnect alla fine del download e un timer di allarme con relativo disconnettitore regolato sul tempo di collegamento e sui costi raggiunti dalla connessione. Si tratta di una valida alternativa ai pacchetti

 $\sqrt{1}$ 

precedenti, anche se non è così potente, se non si possiede un pacchetto di autoconnessione.

## **Conclusioni**

Quelli che abbiamo descritto sono tra i più efficienti e completi package per il controllo dell'uso del nostro collegamento telefonico. Il panorama del mercato ce ne offre comunque molti altri, di cui non possiamo parlare diffusamente per mancanza di spazio. Citeremo, a braccio, TimeOnLine [\(http://www.ligthman.com/ti](http://www.ligthman.com/ti) meonline) dal piccolissimo codice, Web-Timer [\(http://www.users.ccsdana.net/](http://www.users.ccsdana.net/) mrphelps/) e WebWatch [\(http://www.jel](http://www.jel) soft.com/products/webwatch) basati su un timer configurabile in diverso modo per tenere traccia delle registrazioni, TariffCalc [\(http://www.bigfoot.com/-tariff](http://www.bigfoot.com/-tariff) calc) che permette di monitorare anche le chiamate vocali, e Internet Watchman [\(http://www.frogsoftware.com/wtch](http://www.frogsoftware.com/wtch)man. html), il cui codice ciclopico lascia un attimo perplessi (la pièce'più interessante del pacchetto è quella che si riferisce alla possibilità di disattivare l'accesso a Internet attraverso una password). Beh, scegliete quello,che più vi interessa e, se non vi è di troppo disturbo, fatemi sapere come si ridurrà, nei prossimi mesi, la bolletta telefonica. A risentirci il mese prossimo! Non mancate! MG